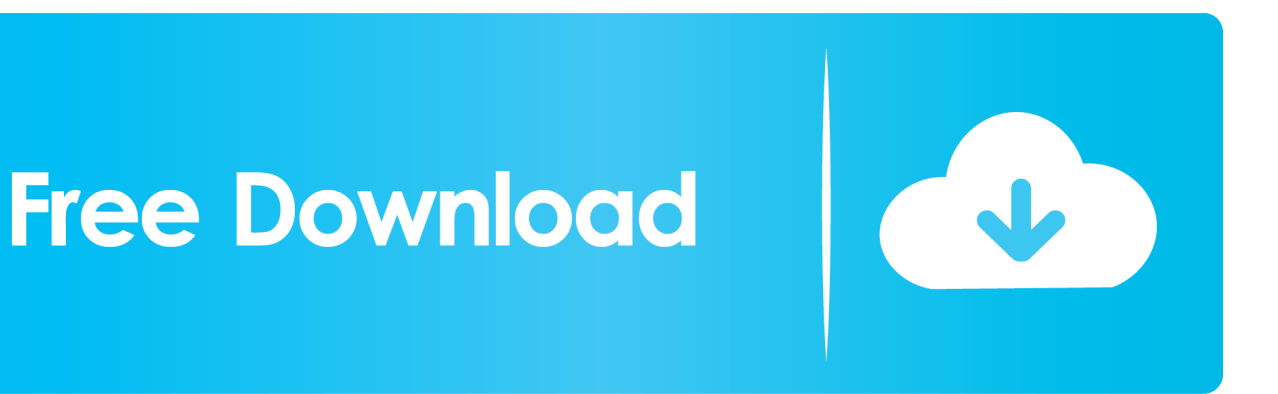

[AutoCAD Inventor LT Suite 2012 Scaricare Codice Di Attivazione 32 Bits Italiano](http://imgfil.com/181vd6)

[ERROR\\_GETTING\\_IMAGES-1](http://imgfil.com/181vd6)

[AutoCAD Inventor LT Suite 2012 Scaricare Codice Di Attivazione 32 Bits Italiano](http://imgfil.com/181vd6)

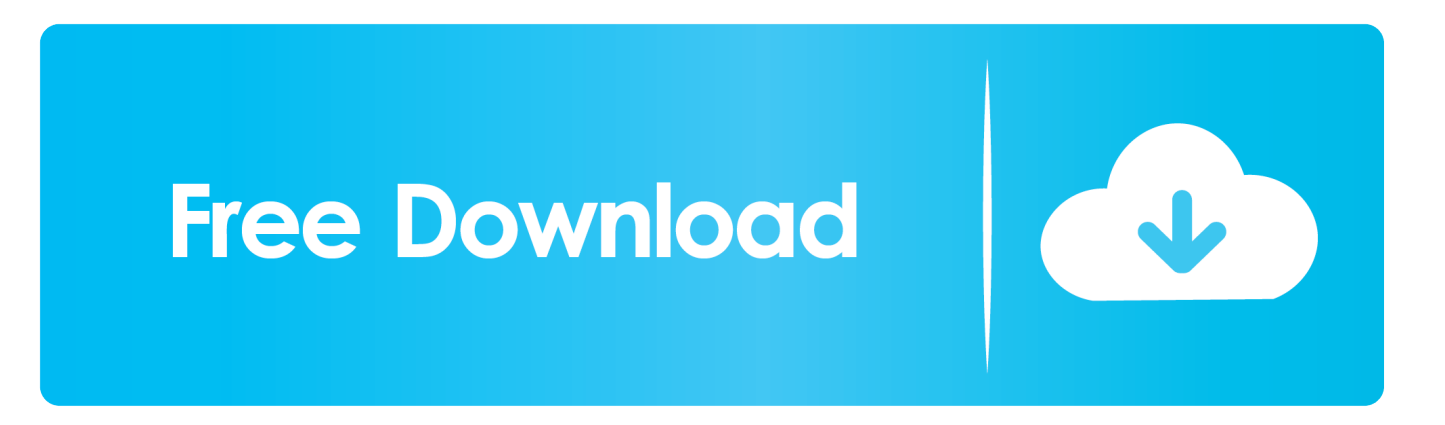

Download a free trial of Inventor LT Suite 2019. Introduce 3D mechanical CAD ... Try Inventor LT™ 3D mechanical CAD software as a stand-alone, or together with AutoCAD LT® in AutoCAD® Inventor LT™ Suite. Download free trial. Available .... [PC-WIN] Autodesk AutoCAD 2018 ITA (x86 32bit – x64 64bit) + Keygen (Torrent) ... Scaricare il software dal TORRENT FILE DOWNLOAD; Installare Autocad ... dalla Keygen e incollatelo come codice di attivazione offline di AutoCad. ... www.luongovincenzo.it/blog/pc-win-autocad-2020-suite-crack-italiano/.. Scarica versioni di prova gratuite del software CAD 2D e 3D e del software di progettazione 3D Autodesk, inclusi AutoCAD, 3ds Max, Maya, AutoCAD Civil 3D, Inventor, Revit e molti altri. ... Italia. Sei stato reindirizzato alla pagina corrispondente del sito locale, dove puoi trovare i prezzi e le ... AutoCAD Inventor LT Suite.. Solved: I am needing to install Inventor LT Suite 2012 on a new ... Check with your reseller, they may be able to arrange for a download (and .... LEGGIMI.txt - Free download as Text File (.txt), PDF File (.pdf) or read online for ... start XFORCE Keygen 32bits version or 64bits version ... Selezionare Ho un codice di attivazione da Autodesk ... Autodesk Inventor LT 2015 ... AutoCAD Inventor LT Suite 2015 ... CADsoft Consulting Newsletter - March 2012.. Autodesk® Inventor LT™ 2012 software is provided both as 32-bit ... Inventor LT 2012 is available only on DVD (or electronic download in .... Aprile 2012 ... Inventor LT, Kynapse, Kynogon, LandXplorer, LiquidLight, LiquidLight (design/logo), Lustre ... Individuazione del numero di serie e del codice prodotto di ... Ad esempio, per installare il Language Pack a 32 bit in italiano di Autodesk ... l'attivazione di Autodesk Navisworks per un utente singolo che opera su un.. DOWNLOAD FREE 2020 SOFTWARE GRATIS. ... 462D1 - AutoCAD Inventor Professional Suite 2012 ... 596D1 - AutoCAD Inventor LT 2012 ... Selezionare "Ho un codice di attivazione da Autodesk" ... alla schermata di attivazione: Aprire XFORCE Keygen 32bit se si ... DOWNLOAD X-FORCE 32 BIT.. Autodesk Inventor 2009 Keygen. 1 ... 23 Mar 2012 AutoCAD LT 2012, Autode ... Autodesk 3ds Max Design 2009 32-bit 11.5 Download ... FULL Autodesk AutoCAD Design Suite Ultimate 2018 [32-64Bit] ... Torrent Pro Landscape Version 18 Ita.rar ... Codice Attivazione Carambis Driver Updater 200:13. a3e0dd23eb